# ABLAUFSTEUERUNG

### **Inhalt**

Ξ

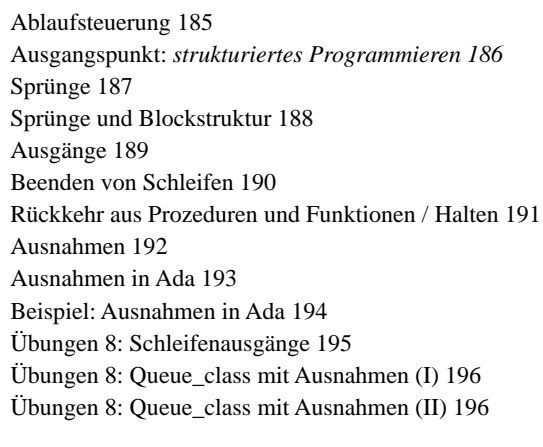

# **Ablaufsteuerung**

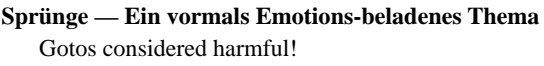

Die bisher behandelten Befehle erlauben nur bestimmte Kontrollfluß-Muster

Das reicht nicht immer aus (praktisch gesehen)

### **Definition**

Befehle zur Ablauf-Steuerung verändern den (normalen) Kontrollfluß

### **Arten der Ablaufsteuerung**

- Sprünge (*goto*)
- Ausgänge (*exit*, *return* usw.)
- Ausnahmen (*exception*)

Kurs Programmiersprachen 184 *B erthold Hoffmann* (Winter 98/99)

# **Ausgangspunkt:** *strukturiertes Programmieren*

### **Prinzip**

Die bisher behandelten Befehle zum strukturierten Programmieren

- Zuweisung
- Prozeduraufruf
- Sequentielle Komposition

• bedingte Anweisung

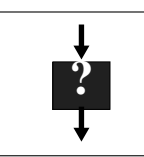

- Schleifen
- erlauben nur bestimmte Kontrollflußmuster: ein Eingang – ein Ausgang
- Jede Komposition mit solchen Befehlen hat auch einen Eingang und einen Ausgang

# **Sprünge**

### **Eine Erinnerung an die Assembler-Programmierung**

### **Definition (Vereinbarung)**

Programmstellen (Befehle) können markiert werden

L : C (L ist ein Bezeichner oder eine Zahl, C ist ein Befehl)

Kurs Programmiersprachen 185 *B erthold Hoffmann* (Winter 98/99)

### **Benutzung**

Zu solchen Marken kann gesprungen werden **goto** L

# **Beispiel**

**begin** if  $E_1$  then  $C_1$ **else**  $begin{bmatrix} C_2 \\ C_3 \end{bmatrix}$ **goto** L **end**;  $C_3$ ; **while** E2 **do begin**  $C_4$  $L: C_5$ **end**; **end**

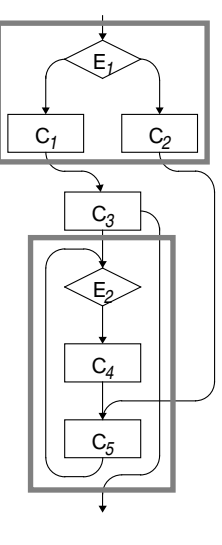

# **Markenvariable (pathologisch)**

Abspeichern und Übergabe als Parameter

### **Markenfelder (***switch***)**

Vorgänger der **case**-Anweisung

# **Sprünge und Blockstruktur**

### **Das verträgt sich nicht sehr gut**

Fortran, Algol:

Eine Marke gilt nur in dem Block, in dem die definiert wird keine Sprünge von außen in einen Block

### Pascal

Sprünge in Schleifen und Fallunterscheidungen hinein sind verboten

(das Beispiel ist illegal in Pascal!)

### **Beispiel: Sprung aus einer Prozedur**

```
label 9;
procedure print (num, width: Natuaral);
  begin
   if width <= 0 then goto 9;
   if num >= 10 then print(num div 10, width-1);
   write(chr(ord('0')+num mod 10))
   end;
begin
...
print (3,1);
print(1993,4);
...
9:
```
**end**.

ein Aufruf von print verläßt alle aktiven Instanzen der Prozedur

**Was ist, wenn eine Marke in einer rekursiven Prozedur definiert wird?** welche Instanzen werden verlassen?

Kurs Programmiersprachen 188 *B erthold Hoffmann* (Winter 98/99)

# **Beenden von Schleifen**

### **Form (in Ada)**

Befehl im Rumpf einer Schleife **exit** [ Name [ **when** *Boolean\_*Expression ] ]

### **Bedeutung**

verläßt die Schleife mit Namen Name (bzw. die innerste) wenn die Bedingung erfüllt ist

### **Beispiel**

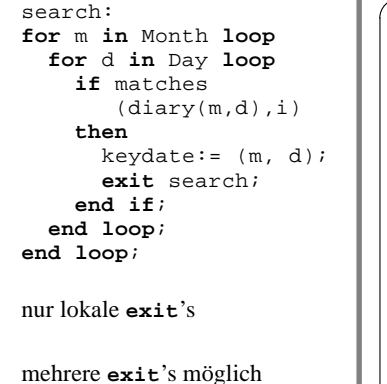

nur Vorwärtssprünge

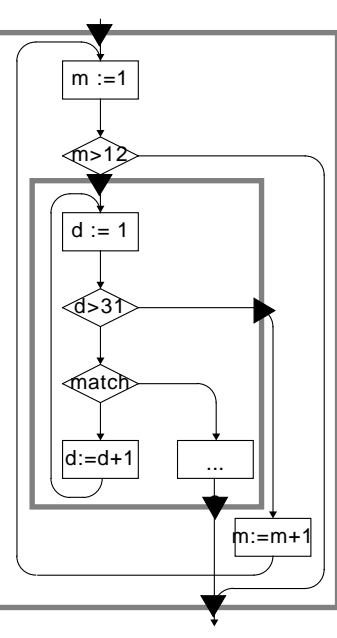

# **Ausgänge**

### **Prinzip**

Ein Programmteil wird (vorzeitig) verlassen

Das entspricht einem Sprung an das Ende dieses Programmteils

Vorteil gegenüber allgemeinen Sprüngen

- kein Rückwärtssprung keine Probleme mit Termination
- Alle Befehle haben einen Eingang (aber evtl. mehrere Ausgänge)

### **Formen (Ada)**

• Verlassen von Schleifen

**exit** Name [ **when** Expression ]

• Rückkehr aus Prozeduren und Funktionen

**return** [ Expression ]

- Übergrang zum nächsten Schleifendurchlauf
- Anhalten des Programms

**halt**

# **Rückkehr aus Prozeduren und Funktionen / Halten**

Kurs Programmiersprachen 189 *B erthold Hoffmann* (Winter 98/99)

### **Form (in Ada)**

Befehl im Rumpf einer Prozedur und Funktion **return** [ Expression ]

### **Bedeutung**

verläßt die Prozedur bzw.

verläßt die Funktion mit dem Wert von Expression

### **Beispiel**

```
function gcd (in i,j: Positive)return Positive is
  r: Positive;
```
**begin loop**

r := i **mod** j; **if** r=0 **then return** j; **end if**;  $i := j; j := r;$ **end loop**;

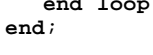

nur lokale **return**'s (im Rumpf)

mehrere **return**'s möglich

nur Vorwärts-Sprünge

**Anhalten des Programms halt**

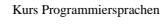

 $r=0$ 

 $r :=$ . 1

i:=... j:=...

1

### **Ausnahmen**

### **Ausnahmesituationen**

- arithmetischer Überlauf
- unvollständige Ein-Ausgabe-Operation usw.

### **das prinzipielle Problem von Ausnahmesituationen**

sie werden auf unteren Stufen des Programms hervorgerufen (geweckt) und am besten auf höheren Stufen behandelt

### **Möglichkeiten der Behandlung von Ausnahmesituationen**

*Panik*: Programm anhalten das widerspricht der Forderung nach Robustheit

### Do it Yourself

- Jede Funktion und Prozedur liefert einen *return code*, der aufgetretene Ausnahmen anzeigt.
- die Behandlung programmiert der Benutzer (wenn er es nicht vergißt)

das verlängert die Programme erheblich und macht sie schwerer verständlich

Kurs Programmiersprachen 192 *B erthold Hoffmann* (Winter 98/99)

# **Beispiel: Ausnahmen in Ada**

### **Wetterdaten einlesen**

**procedure** get\_weather\_data **is begin for** m **in** Month **loop begin** get(rainfall(m)); **exception when** data error => put("Invalid data for "); put(m); skip\_data\_item; rainfall(m):=0.0; **end**; **end loop**; **end** get\_weather\_data; data\_error ist vordefiniert

und wird hervorgerufen von falsch aufgebauten Float-Literalen

nach Behandlung der Ausnahme im Schleifenrumpf können weitere Werte eingelesen werden

### **Wetterdaten verarbeiten**

```
procedure main is
begin
   get_weather_data;
  process_weather_data;
exception
   when end_error => put("Incomplete data");
end main;
```
end\_error ist vordefiniert für unerwartetes Dateiende

nach Behandlung der Ausnahme wird die Prozedur main verlassen (ohne das process\_weather\_data ausgeführt wird)

# **Ausnahmen in Ada**

### **Vereinbarung**

Q\_empty, Q-full: **exception**;

Ausnahmen können als Konstante

eines vordefinierten Aufzählungstyps betrachtet werden

#### **Hervorrufen (Wecken,** *to raise***)**

**raise** Q\_full;

An beliebiger Stelle im Programm

#### **Behandlung**

am Ende von Rümpfen und Blöcken

**when**  $Q_full \implies \ldots$  $Q$ \_empty =>... | **others** =>...

### **Bedeutung**

Hervorrufen einer Ausnahme beendet die Ausführung des gerade aktiven Blockes

der aufrufende Block behandelt die Ausnahme, oder propagiert sie, und wird ebenfalls verlassen

### **Übungen 8: Schleifenausgänge**

Formuliere die Beispiele search so um, so daß kein **exit** benutzt wird. Welche Version ist besser lesbar?

Kurs Programmiersprachen 193 *B erthold Hoffmann* (Winter 98/99)

### **mit exit**

```
search:
  for m in Month loop
     for d in Day loop
        if matches
            (diary(m,d),i)
        then
           keydate:= (m, d);
           exit search;
        end if;
     end loop;
   end loop;
ohne exit
  declare
     m: Month := Month'first;
```

```
d: Day := Day'first;
  not found: Boolean := true;
begin
while not_found and then m <= Month'last loop
  while not_found and then d <= Day'last loop
     if matches (diary(m,d),i)
     then
        keydate:= (m, d);not_found := false;
     end if;
     d := d + 1;
  end loop;
  m:= m'next;
end loop;
end
```
# **Übungen 8:** Queue\_class **mit Ausnahmen (I)**

Schreibe das Paket queue\_class so um, daß für den Aufruf von

- remove bei leerer Schlange die Ausnahme EmptyQueue, und
- append bei voller Schlange die Ausnahme FullQueue

### **Schnittstelle**

```
generic 
     capacity : in Positive;
     type ITEM is private;
  package queue_class is
     function is_empty return Boolean;
     function is_full return Boolean;
     procedure append (i: in ITEM);
     procedure remove (i: out ITEM);
  end queue_class;
Übungen 8: Queue_class mit Ausnahmen (II)
```
### **Implementierung**

```
Kurs Programmiersprachen 196 B erthold Hoffmann (Winter 98/99)
  package body queue_class is
     FullQueue, EmptyQueue: exception;
      items : array (0..capacity-1) of ITEM;
     size, front, rear: Integer range -1..capacity-1;
     procedure is_empty is
     begin
        return size = 0;
     end is_empty;
     procedure is_full is
     begin
        return size = capacity;
     end is_full;
     procedure append (i: in ITEM) is
     begin
        if is_full then raise FullQueue;
```